MECAHERTZ **COMMUNICATION-INFORMATIQUE HOISIR UN ECEPTEUR O.C. RECEPTEUR 144 MHz MORSE SUR AMSTRAD C.B.: RESULTAT<br>DE LA CONCERTATION** 

**LOGIC NOC SOLL** 

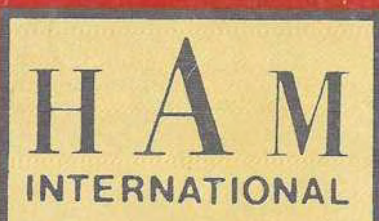

ISSN 0755 4419

**TOUJOURS** L'INNOVAT **SUR LE MA**  $\sqrt{a}$ **FRANCAIS DU SCANNER** 

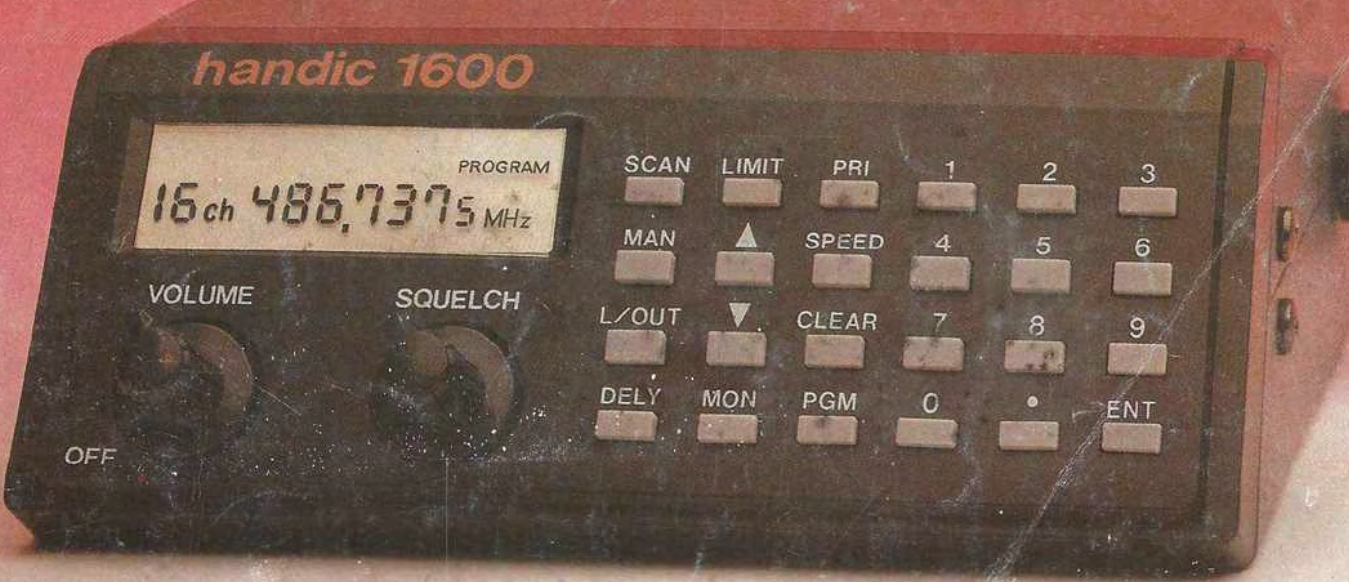

M 2135-35-23FF Diffusion: FRANCE - BELGIQUE - LUXEMBOURG - SUISSE - MAROC - REUNION - ANTILLES - SENEGAL

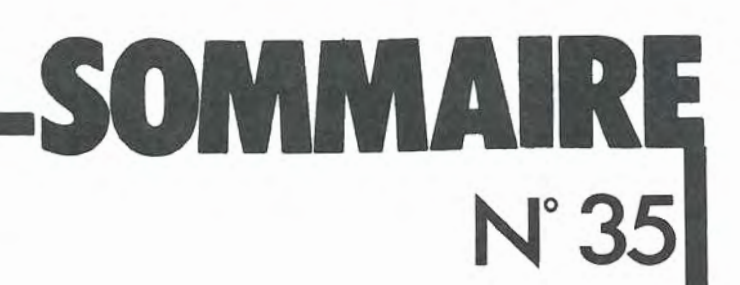

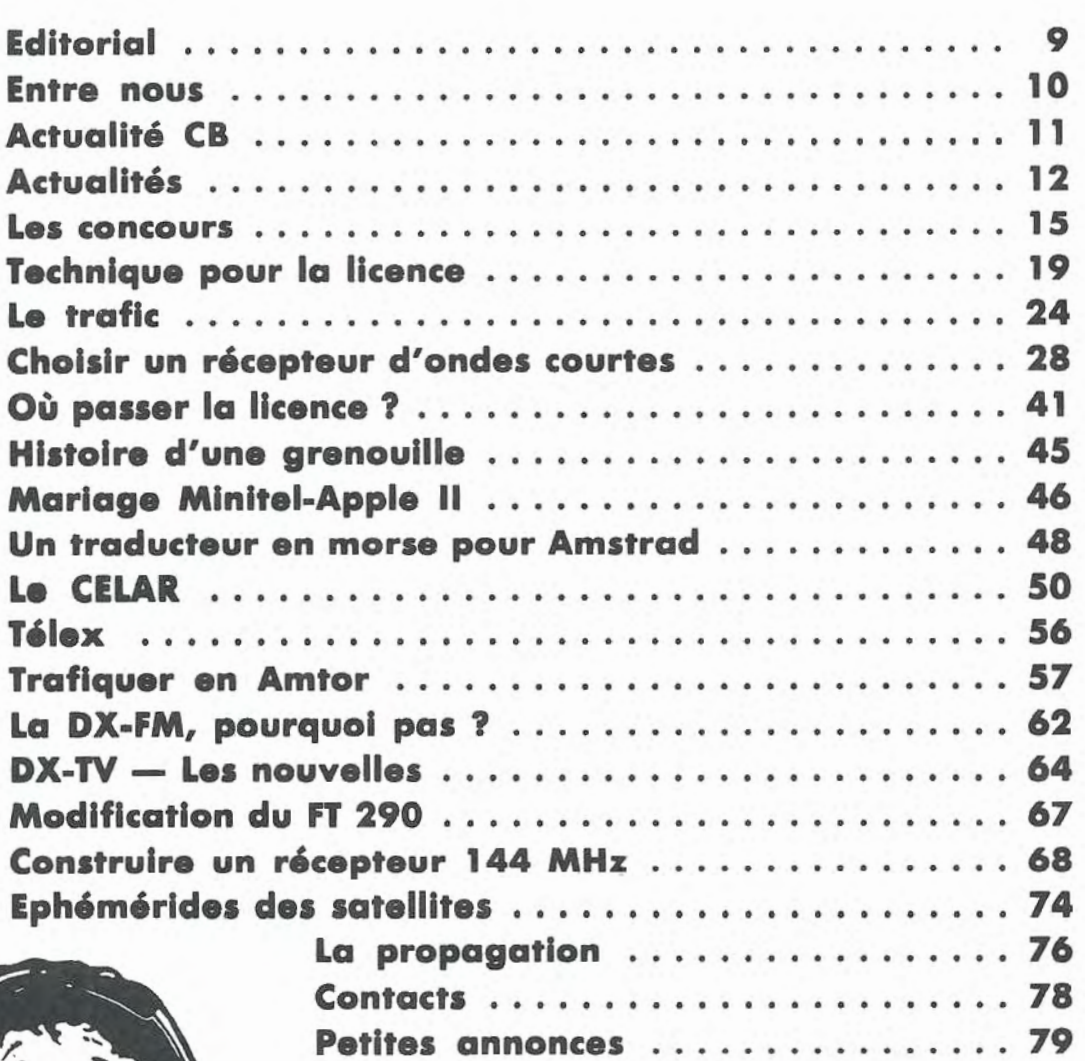

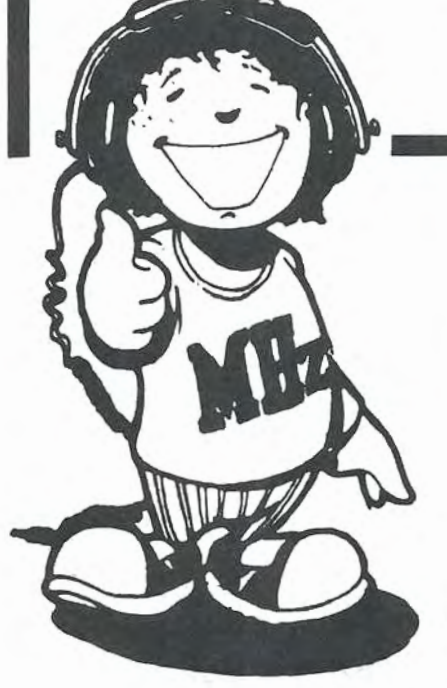

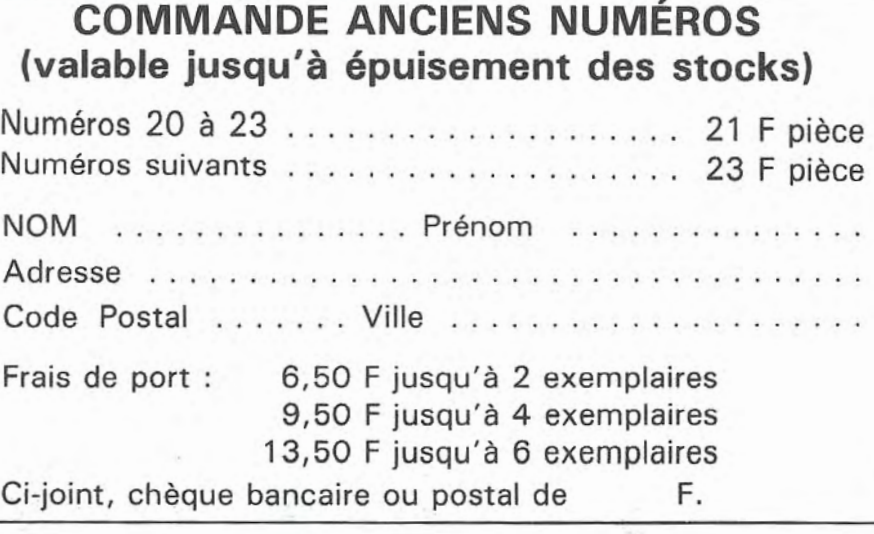

7

**Michel ARCHAMBAULT** 

n programme court qui sera très utile à ceux qui veulent apprendre à comprendre le MORSE. Vous entrez votre message au clavier, puls vous déclenchez l'émission ; votre texte est alors traduit en MORSE sonore dans le haut-parleur de l'AMSTRAD. La vitesse de transmission est réglable ; la plus rapide est comparable à ce que e l'on entend parfois sur les ondes courtes.  $99'$  $\frac{1}{2}$  $0.0.01$  $0.00000 -$ 

TRADUCTEUR E

I IRSE

Le principe global est simple : l'alphabet MORSE est d'abord mis en mémoire sous forme de tableau DIM M\$. Chaque caractère de votre texte est analysé un par un, il en ressort son code MORSE qui est alors exécuté en SOUND courts et longs (points et traits). La "grande astuce" qui<br>rend cette recherche de codes ultra rapide est d'avoir conservé le code ASCII comme indice dans le tableau DIM.

## **L'ALPHABET MORSE**

Il est entré en DATA, des lignes 200 à 280.  $P = point$ , T = trait. On commence par l'apostrophe  $(code ASCII = 39)$  puis viennent les signes ()  $* +$ , - . slash, ensuite les chiffres de 0 à 9, puis : (code (ASCII=58). Viennent alors certains signes dont nous ne possédons pas la traduction en MORSE, à savoir le point virgule (traduit ici par :),  $\lt$  > et a commercial. Nous occupons la place par un astérisque.

Viennent ensuite les lettres majuscules de A  $(=65)$  à Z  $( = 90)$ . Le signe = est répertorié  $(n^{\circ} 61)$ 

Ces DATA sont entrés dans le tableau DIM M\$(125), de l'indice 39 à l'indice 90 (ligne 290). Un beau gaspillage de place

puisqu'une partie seulement du tableau DIM est remplie, mais on s'en moque.

#### **LA BASE DE TEMPS**

La durée du point sert de temps de base. Elle est fixée à la ligne 410 ; ici P = 7 (unités de temps AMSTRAD). C'est une vitesse normale. Avec  $P = 12$ , c'est bon pour s'exercer à l'écoute, tandis que  $P=4$  correspond à notre vitesse maxi (difficile à suivre !). Pour les autres durées et intervalles, nous respectons les normes du MORSE, à savoir  $T = P \times 3$ ; l'intervalle entre deux "bips" = P; espace E entre deux lettres =  $P \times 3$ , et intervalle entre deux mots (blanc)  $B = P \times 7$ . Ces normes sont en ligne 420. La fréquence (note, hauteur) a été arbitrairement fixée à 1200 Hz par  $F = 100$ , ligne 430.

# **L'ENTREE DU TEXTE** (lignes 500 à 580)

Le goût du luxe, on a défini trois WINDOW. En haut, le mode d'emploi, à savoir que chaque "paragraphe" (= chaîne close par ENTER) ne doit pas dépasser six lignes, parce que  $40 \times 6 = 240$ caractères. Vous avez droit à 40 chaînes (paragraphes) puisqu'en

ligne 100 nous avons annoncé (arbitrairement) un DIM L\$(40). Pour lancer l'émission, tapez E et ENTER. A la fin de l'émission MORSE, le WINDOW en bas d'écran vous propose E pour relancer votre texte ou R pour un autre texte. Le rôle de ces fenêtres est d'éviter de disgracieux "scrollings".

Le UPPER\$ de la ligne 570 vous autorise à écrire en minuscules.

### **LECTURE ET TRADUCTION DU TEXTE**

Chaîne par chaîne, on prend le code ASCII K de chaque caractère, puis on décortique M\$(K) caractère par caractère (P et T), d'où la durée D du SOUND définie en ligne 730. Rappel : "1" précise le canal, F la hauteur du son, D la durée et enfin le volume  $(15 = maxi ; 0 = silence).$  Nous retrouvons nos trois types de silences, après le trait ou le point (730), après la lettre (740) ou en fin de chaîne, de mot ou à la rencontre d'un espace (K = 32) ou de  $M$ \$(K) = "\*" (ligne 750)

Si dans un texte on rencontre un caractère non répertorié par un code MORSE ou par un "\*", celui-ci est ignoré, et le programme passe au caractère suivant.

## **DETAILS DIVERS**

Recopier "bêtement" un listing n'apporte strictement rien, voilà pourquoi nous justifions certains détails ou astuces Basic. LIGNE 40

DEFINT  $A - Z$  signifie que toutes les variables numériques sont des nombres entiers (2 octets au lieu

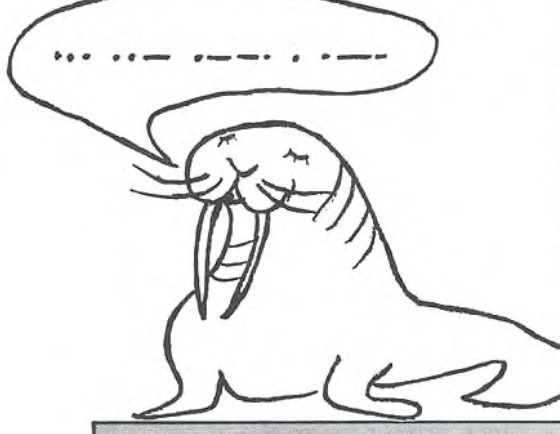

de 5), mais c'est en fait pour DOUBLER LA VITESSE des boucles FOR NEXT (une spécificité du BASIC de l'AMSTRAD).

- Nous aurions pu définir DIM M\$(90), et pour éviter que le programme ne plante avec K = 91 à 96 ou K=123 à 126, nous aurions dû ajouter la ligne 625 IF K> 90 THEN 740.

Faute ! Car un IF retarde énormément un programme, même s'il n'est jamais vérifié. Ici, la vitesse est prioritaire ; on a de la place en RAM...

LIGNE 570

L'avantage du UNE INPUT sur INPUT est de pouvoir entrer dans votre texte des virgules et bien d'autres signes de ponctuation qui provoqueraient un? "Redo from start" après le ENTER.

# TOUJOURS LIGNE 570

LINE INPUT "", L\$(L) ne fait pas apparaître le point d'interrogation, que l'on a avec UNE INPUT L\$(L). Même remarque en ligne 830.

C'est fini, je trace un trait, un point, c'est tout.

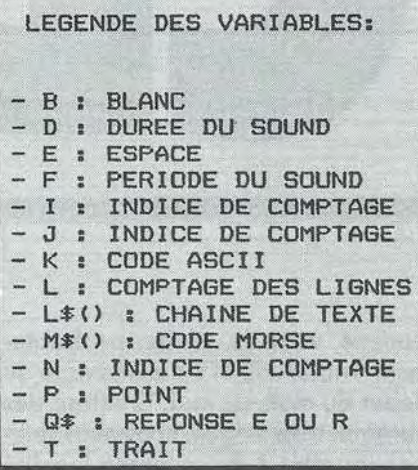

10 ' ----- MORSE ----- / AMSTRAD CPC 20 'Michel Archambault/1985 30 ' Traduction de Texte en MORSE sonore 40 DEFINT A-Z 100 DIM M\$(125), L\$(40) 150 'ALPHABET 200 DATA PTTTTP, TPTTP, TPTTPT, TPPT, PTPTP 210 DATA TTPPTT, TPPPPT, PTPTPT, PTPPT 220 DATA TTTTT, PTTTT, PPTTT, PPPTT, PPPPT 230 DATA PPPPP, TPPPP, TTPPP, TTTPP, TTTTP 240 DATA TTTPPP, TTTPPP, \*, TPPPT, \*, PPTTPP, 250 'LETTRES 260 DATA PT, TPPP, TPTP, TPP, P, PPTP, TTP, PPP  $\mathsf{p}$ 270 DATA PP, PTTT, TPT, PTPP, TT, TP, TTT, PTTP 280 DATA TTPT, PTP, PPP, T, PPT, PPPT, PTT, TPP T, TPTT, TTPP 290 FOR 1=39 TO 90:READ M\$(I):NEXT 400 'DUREES point trait espace blanc  $410$   $P=7$ :  $Point = BASE$  de TEMPS 420 T=P\*3:E=P\*3:B=P\*7 430 F=100:'FREQUENCE SON=1200 HERTZ 500 'ENTREE DU TEXTE 510 MODE 1: PAPER O: PEN 1 520 WINDOW #0,1,40,8,22:PAPER 0:PEN 1:CL 530 WINDOW #1, 1, 40, 1, 6: PAPER #1, 10: PEN # 1,3:CLS #1 540 WINDOW #2, 1, 40, 23, 25: PEN #2, 2: CLS#2 550 LOCATE #1,5,2:PRINT #1, "Paragraphes de six Lignes maxi."

560 LOCATE #1,8,4: PRINT #1, "Pour EMETTRE  $= E + ENTER.$ 570 L=L+1:LINE INPUT "",L\$(L):L\$(L)=UPPE R\$(L\$(L)) 580 IF L\$<L>="E" THEN 600 ELSE 570 600 'LECTURE DU TEXTE 610 FOR  $I=1$  TO  $L-1$  $620$  FOR  $J=1$  TO LEN( $L$ \$(I)) 630 K=ASC(MID\$(L\$(I),J,1)) 640 IF K=32 THEN SOUND 1,5, B, 0: GOTO 750 650 FOR N=1 TO LEN(M\$(K)) 700 'TRADUCTION SONORE 710 IF MID\$(M\$(K), N, 1)="\*" THEN 740 720 IF MID\$(M\$(K), N, 1)="P" THEN D=P ELSE  $D = T$ 730 SOUND 1, F, D, 15: SOUND 1, 5, P, O 740 NEXT:SOUND 1,5,E, 0:'FIN DE LETTRE 750 NEXT:SOUND 1,5, B, O:'FIN DE CHAINE **760 NEXT** 800 'FINAL 810 LOCATE#2, 5, 22: PRINT#2, "POUR RE-EMETT RE TAPEZ E + ENTER" 820 LOCATE#2, 1, 23: PRINT#2, " POUR UN AUTRE TEXTE TAPEZ  $R + ENTER - > 1$ ; 830 INPUT#2, "", Q\$: Q\$=UPPER\$(Q\$): IF Q\$="R THEN RUN 840 IF Q\$="E" THEN CLS#2:GOTO 600 850 CLS#2: GOTO 800 860 END 9999 '-- -- -- FIN DE LISTING -